### **September 26, 2016**

### **New Features and Enhancements**

We're happy to announce a new version of StreamSets Data Collector. This version features new features and enhancements in the following areas.

### **Integration with StreamSets Dataflow Performance Manager (DPM TM )**

You can enable Data Collector to work with our new product, StreamSets Dataflow Performance Manager (DPM). DPM is a management console for data in motion. With DPM, you can:

- Map multiple dataflows in a single visual topology and track changes to the dataflows over time.
- Measure dataflow performance across each topology, from end-to-end or point-to-point.
- Master your day-to-day operations by performing release and configuration management, and monitoring alerts to ensure incoming data meets business requirements for availability and accuracy.

### **Installation and Configuration**

- **New stage libraries:**
	- Data Collector now supports MapR version 5.2.0.
	- HDP 2.4 library now provides a Kafka Consumer origin for cluster mode.

#### **Origins**

- **New Oracle CDC Client origin.** The Oracle CDC Client origin reads LogMiner redo logs to generate records with change data capture information.
- **Amazon S3 origin enhancements.**
	- **Error and post-processing options.** You can now copy as well as move error files or processed files to a different prefix or bucket.
	- **Read order.** You can now configure the read order for files. The origin can read based on timestamp or lexicographical key name order. Previously, the origin processed files based on timestamp.
- **SFTP/FTP Client origin enhancements.** You can now process whole files, process files in subdirectories, and process files that match a file name pattern. You can also reset the origin to process all available data instead of continuing from where the pipeline stopped.
- **● Support for custom delimiters in text data.** When using the text data format, you can now generate records using custom delimiters instead of line breaks, and choose to include or exclude the delimiters from the resulting data.

#### **Processors**

• New Field Flattener processor. Use the Field Flattener to flatten all nested fields in a record. You can use this processor to flatten records for the Hive Drift Solution.

- **Field Type Converter processor enhancement.** You can now convert fields with the Byte Array data type to the String data type.
- **Field Splitter processor enhancements.** You now can split fields based on a regular expression instead of a single character. You can also write additional data to a List field instead of the last split field in the record.
- **Geo IP processor enhancements.** You can perform lookups on multiple databases, which allows returning a wider range of data. IPv6 addresses are now supported. You can now use the following databases in addition to the original City and Country databases:
	- Anonymous IP
	- Connection Type
	- Domain
	- ISP
- **● Hive Metadata processor enhancement.** Use the new Data Time Zone property to help determine how to evaluate datetime-based partition expressions.
- **Value Replacer processor enhancement.** You can now replace values with a constant based on a condition.
- **XML Flattener processor enhancement.** You can now keep all fields in the record.

### **Cluster Mode**

● **MapR support for cluster streaming mode.** Use MapR Streams Consumer in a cluster mode pipeline to process data from MapR.

Please feel free to check out the **Documentation** for this release.

## **Upgrade**

You can upgrade previous versions of Data Collector to version 2.0.0.0. For instructions on upgrading, see the [Upgrade Documentation.](https://streamsets.com/documentation/datacollector/2.0.0.0/help/index.html#Upgrade/Upgrade_title.html)

### **Fixed Issues**

The following table lists some of the known issues that are fixed with this release.

For the full list, click [here.](https://issues.streamsets.com/issues/?jql=(fixVersion%20%3D%202.0.0.0)%20AND%20resolution%20%3D%20Fixed%20AND%20(component%20!%3D%20docs%20OR%20component%20is%20EMPTY)%20AND%20type%20%3D%20Bug)

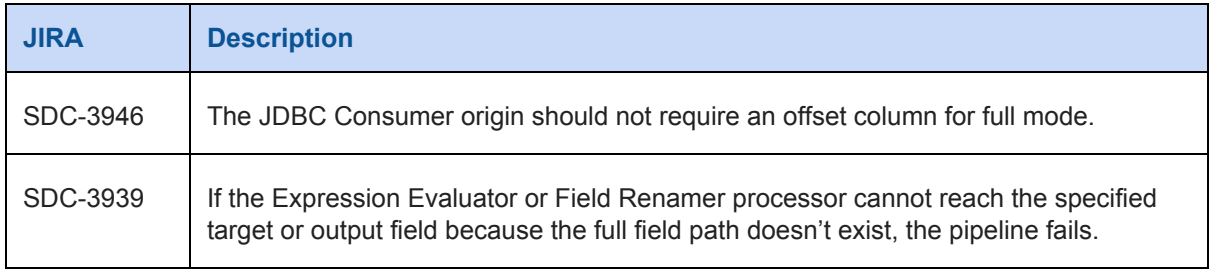

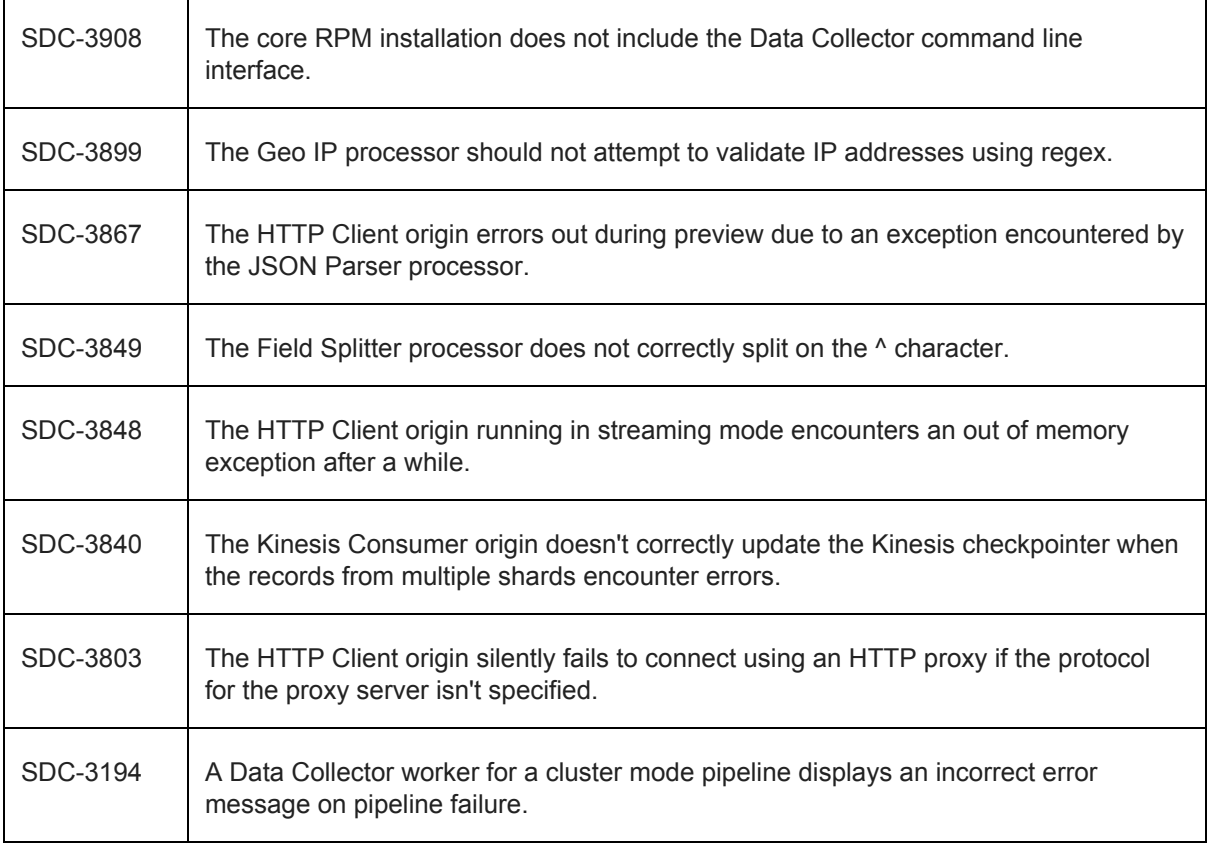

## **Known Issues**

Please note the following known issues with this release.

For a full list of known issues, check out [our JIRA.](https://issues.streamsets.com/issues/?filter=-1&jql=status%20in%20(Open%2C%20%22In%20Progress%22%2C%20Reopened)%20AND%20(component%20!%3D%20docs%20OR%20component%20is%20EMPTY)%20AND%20type%20%3D%20Bug)

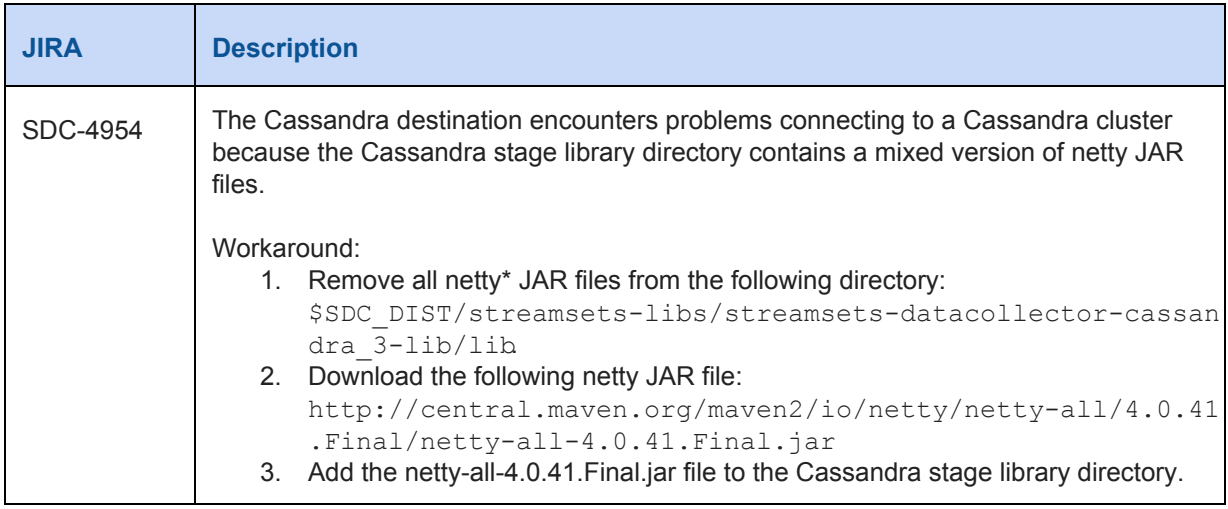

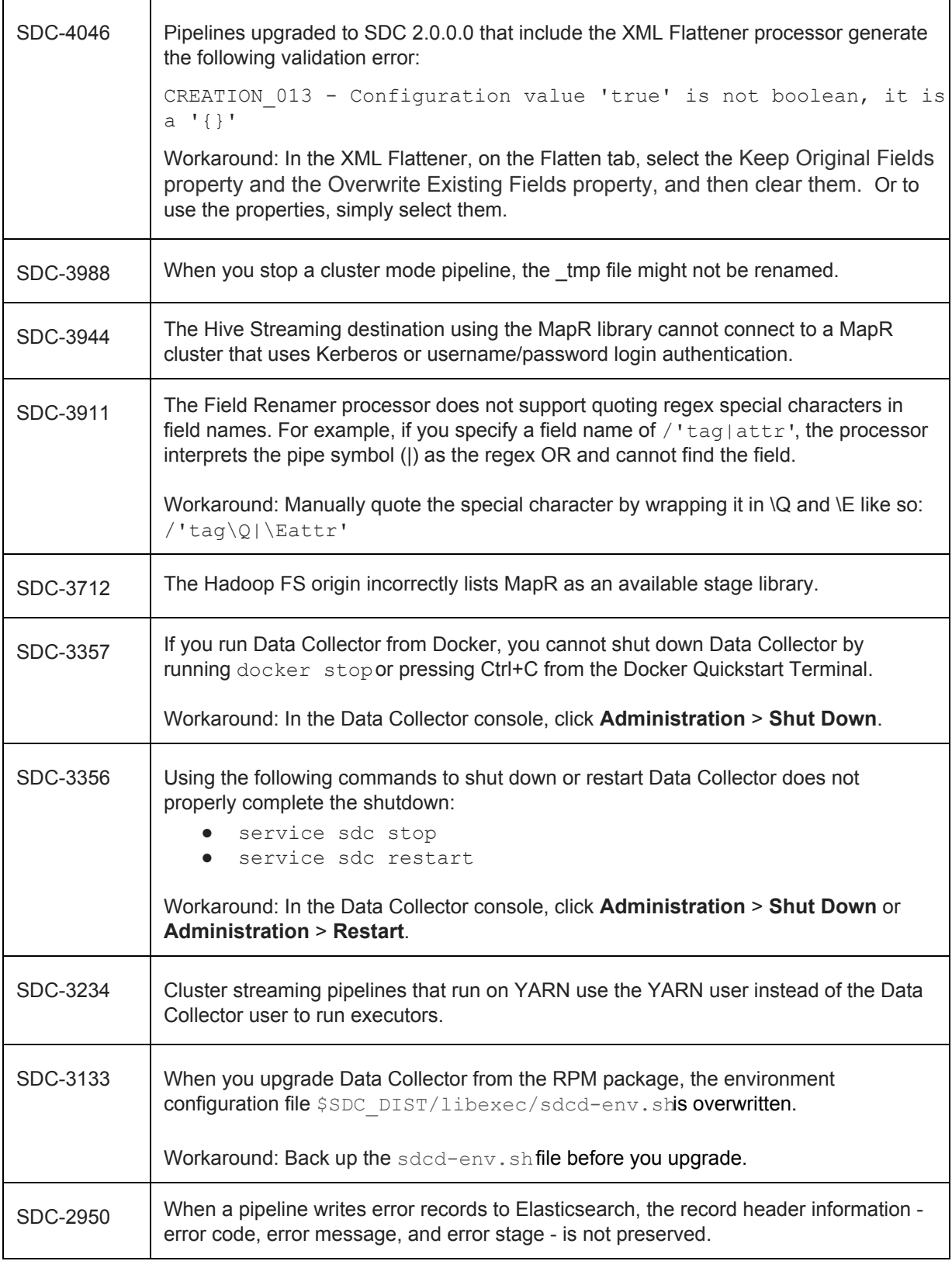

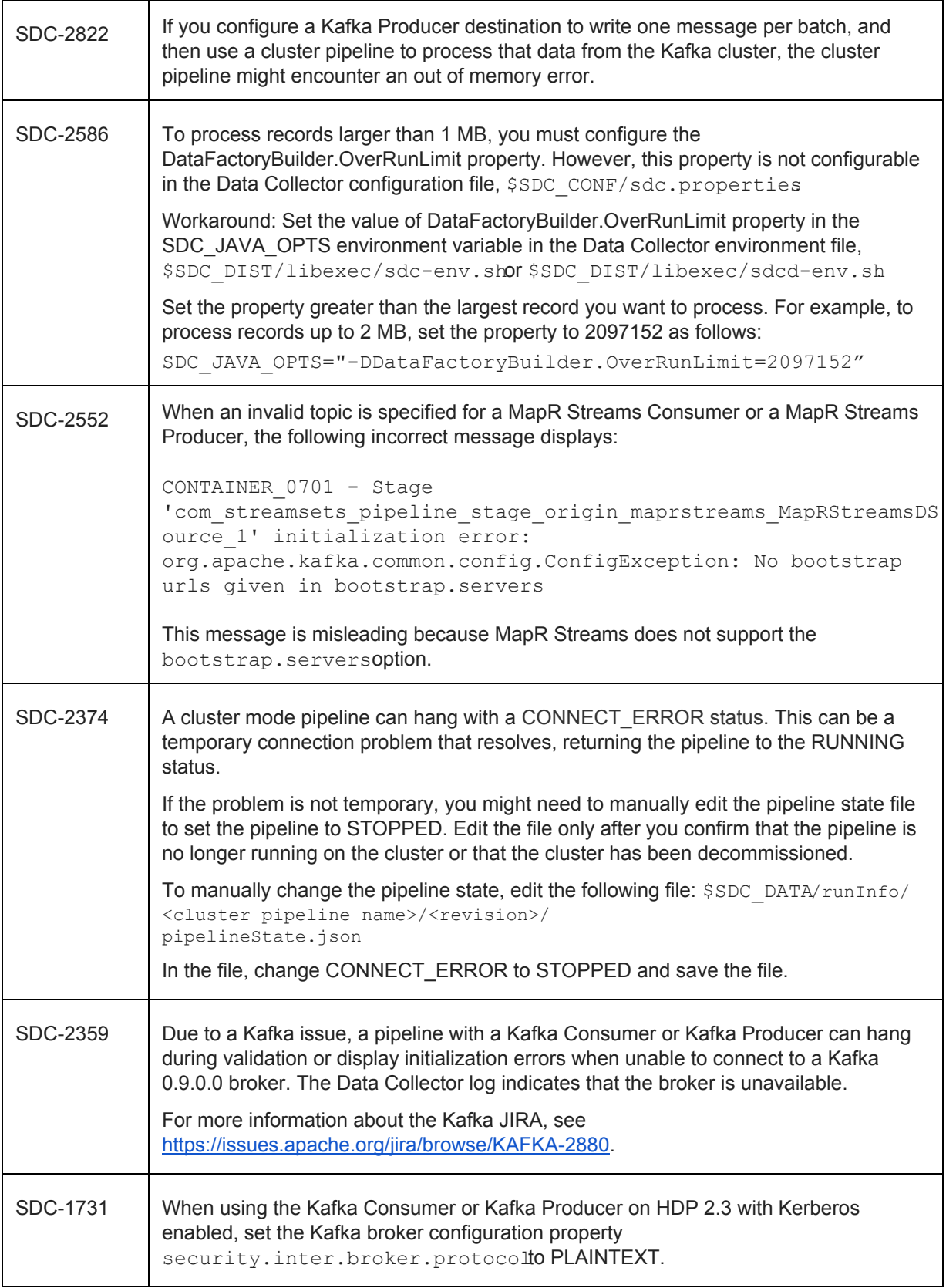

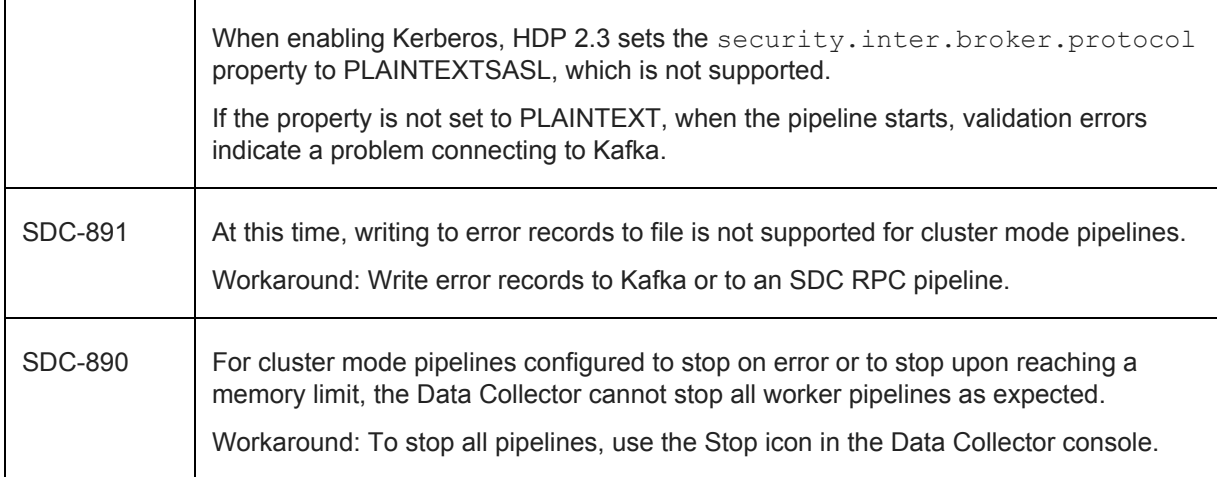

## **Contact Information**

For more information about StreamSets, visit our website[: http://streamsets.com/.](http://streamsets.com/)

To review the latest documentation or try out our tutorials, check out the following links:

- [User Guide](https://streamsets.com/documentation/datacollector/latest/help/#Getting_Started/GettingStarted_Title.html)
- [User Guide tutorial](https://streamsets.com/documentation/datacollector/latest/help/#Tutorial/Overview.html)
- [GitHub tutorials](https://github.com/streamsets/tutorials)

To report an issue, ask for help, or find out about our next meetup, check out our Community page: [http://streamsets.com/community/.](http://streamsets.com/community/)

For general inquiries, email us at [info@streamsets.com.](mailto:info@streamsets.com)